## 2.5 year of Druid-ing

Druid meetup, 7th 2018.06.11, Navis (SK Telecom)

#### Who am I

• Navis : 2.5 Druid / 17 Java

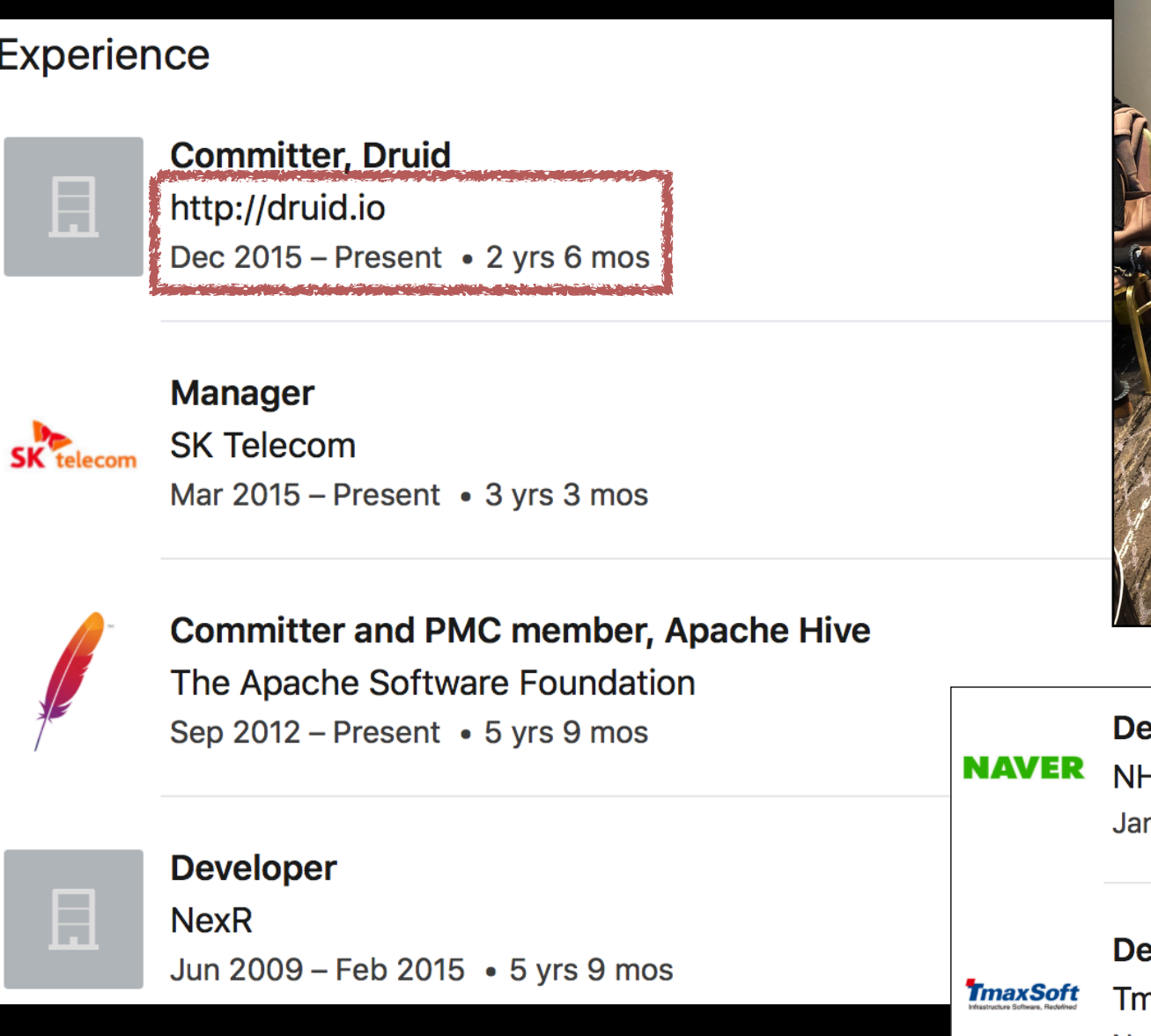

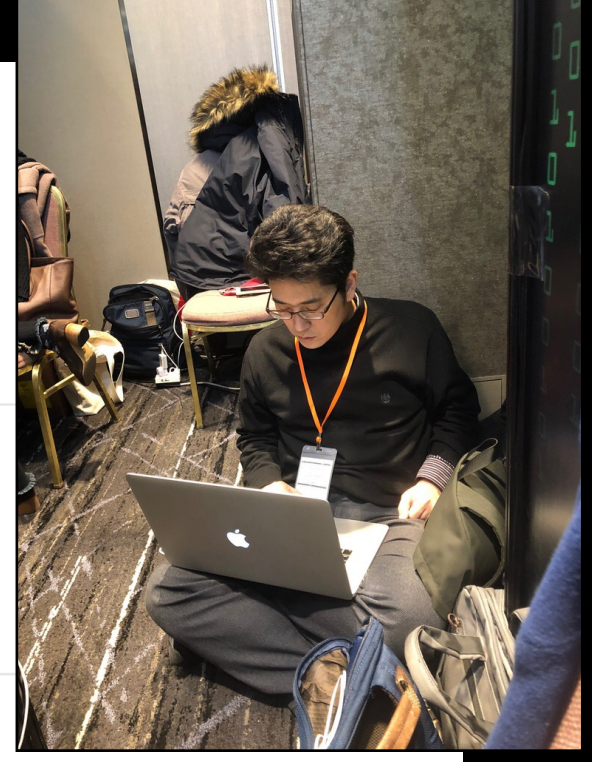

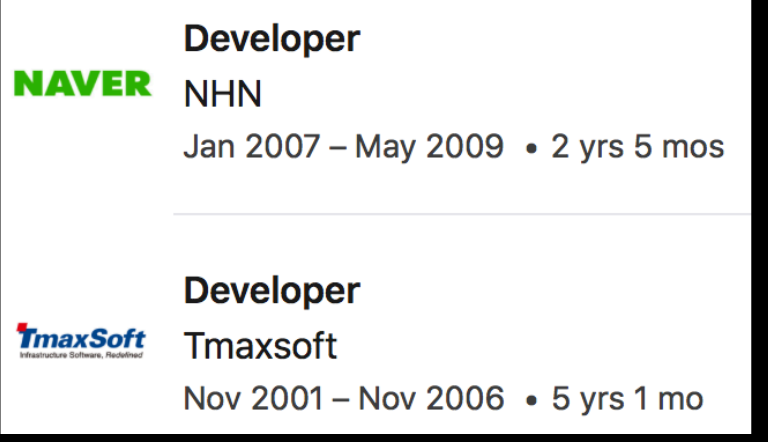

### Agenda

- Brief introduction to Druid
- Follow-up works in SKT (of previous meet-ups)

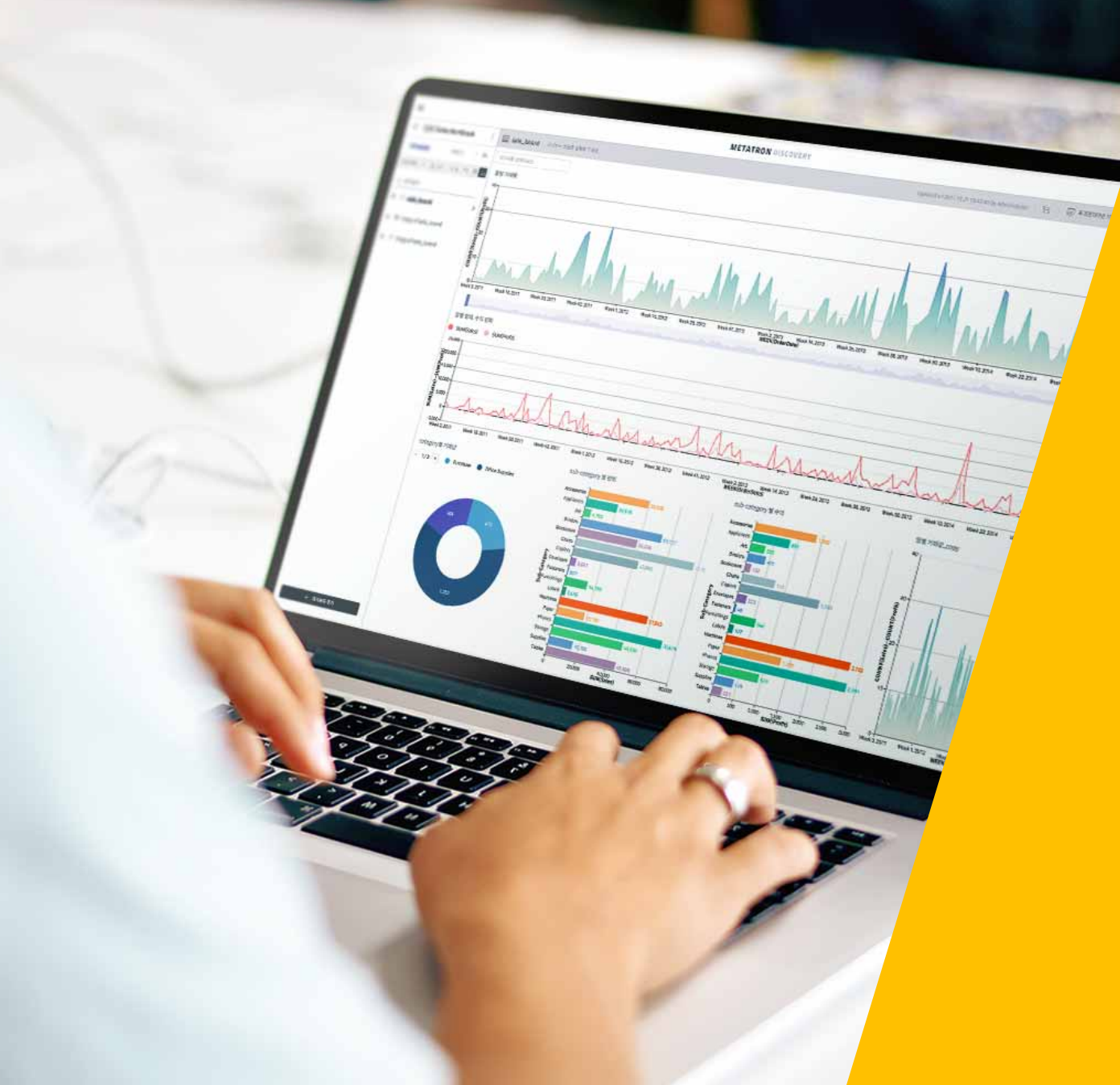

#### **Introduction to Druid**

# History

• Initial Use case

Power ad-tech analytics product (Metamarkets, 2011)

• Apache License v2 (2015. 2)

Initially open sourced in late 2012 as LGPL v2 Imply launched (2015.10) Apache incubator (2018. 3)

#### • Requirements

Query any combination of metrics and dimensions Scalability : trillions of events/day Real-time : data freshness Streaming Ingestion Interactive : low latency queries

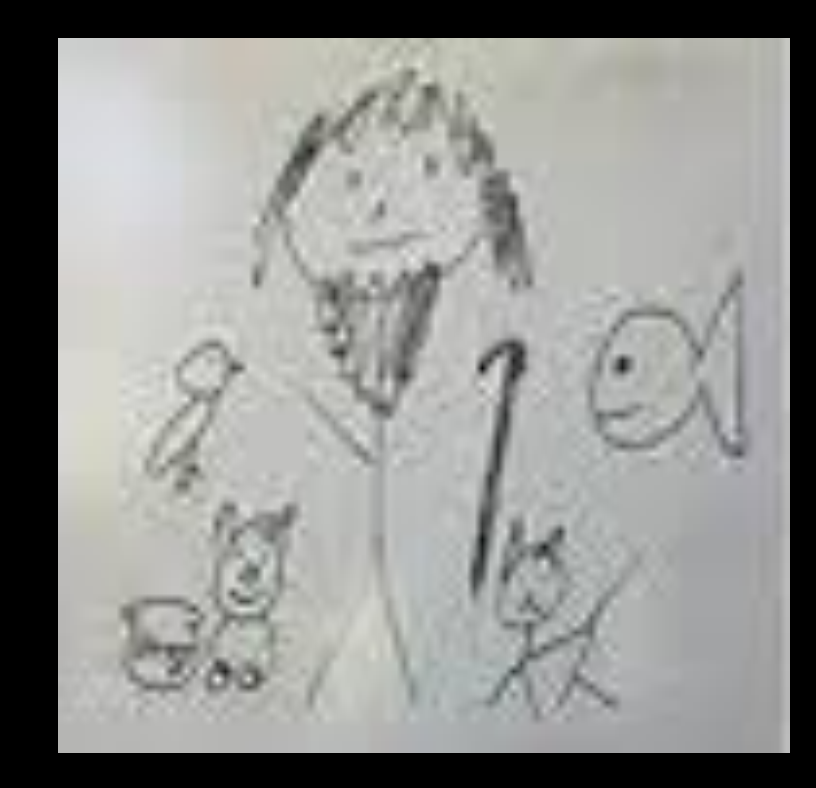

### Motivation

- Business Intelligence Queries Arbitrary slicing and dicing of data Interactive real time visualizations on Complex data streams
- Answer BI questions

How many unique male visitors visited my website last month ? How many products were sold last quarter broken down by a demographic and product category ?

• Not interested in dumping entire dataset Optimized to make highly selective/aggregated data

#### Motivation

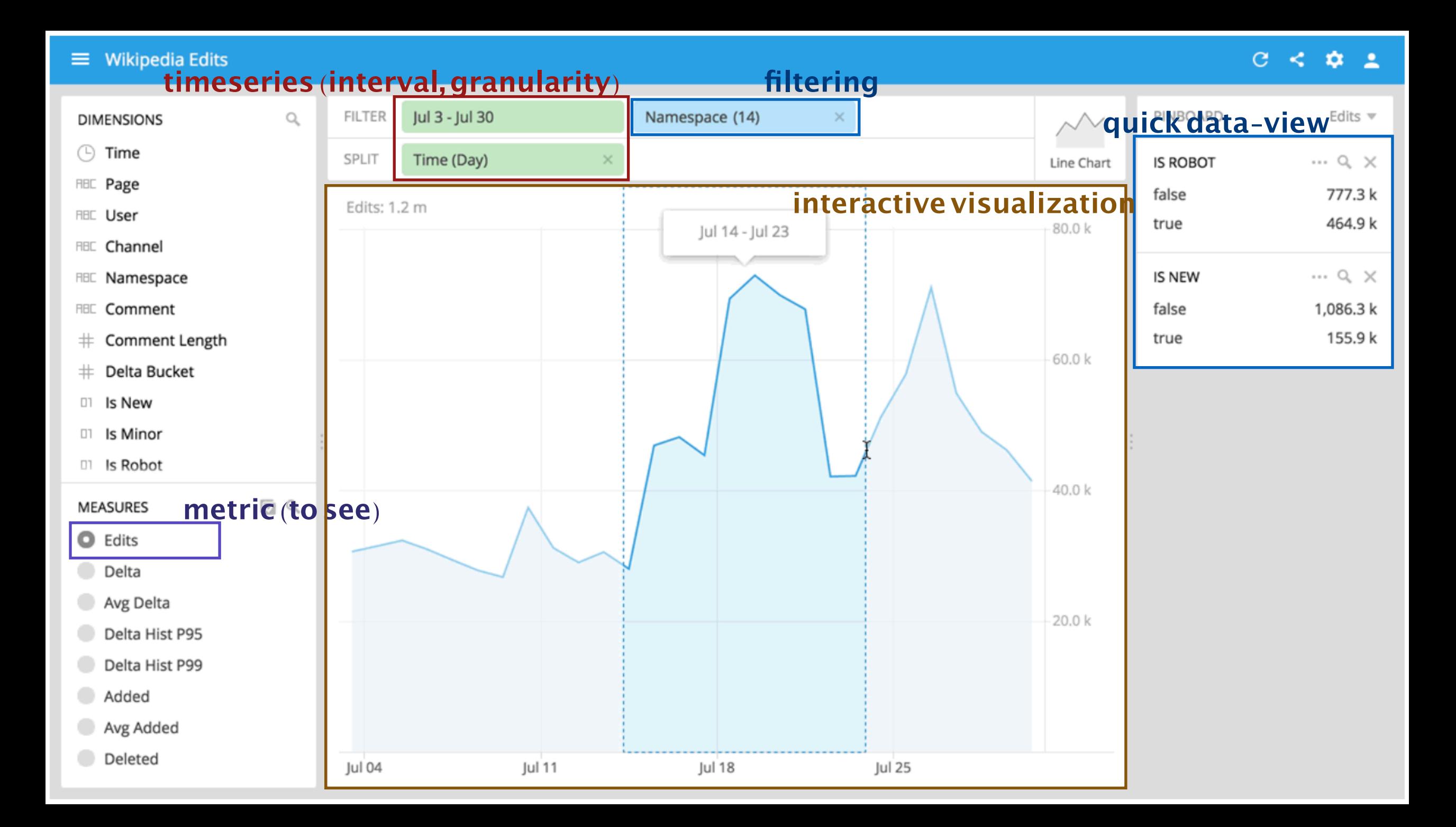

# What is Druid ?

- Column-oriented distributed datastore
- Sub-Second query times
- Realtime streaming ingestion
- Arbitrary slicing and dicing of data
- Automatic Data Summarization

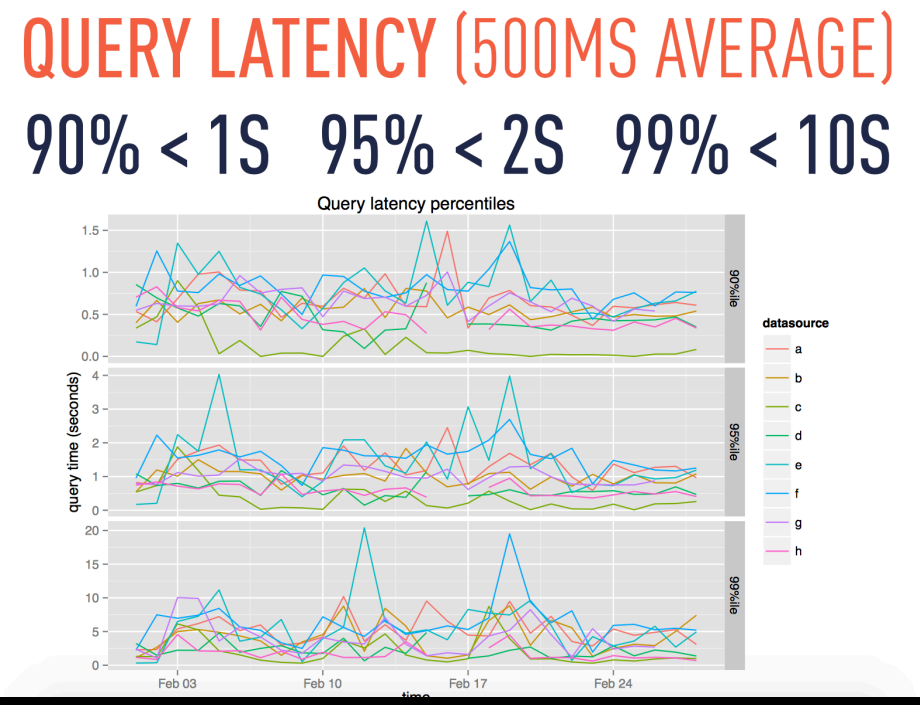

Druid, sub second OLAP queries over petabytes of data

- Approximate algorithms (hyperLogLog, sketch)
- Scalable to petabytes of data
- Highly available
- Mo, Better concurrency

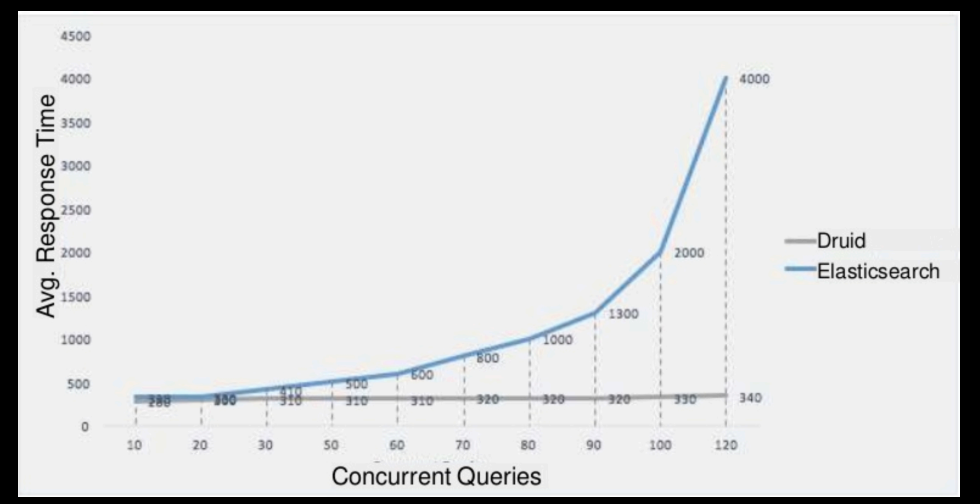

\* Itai Yaffe, Our journey with druid - from initial research to full production scale

#### BI Acceleration Techniques

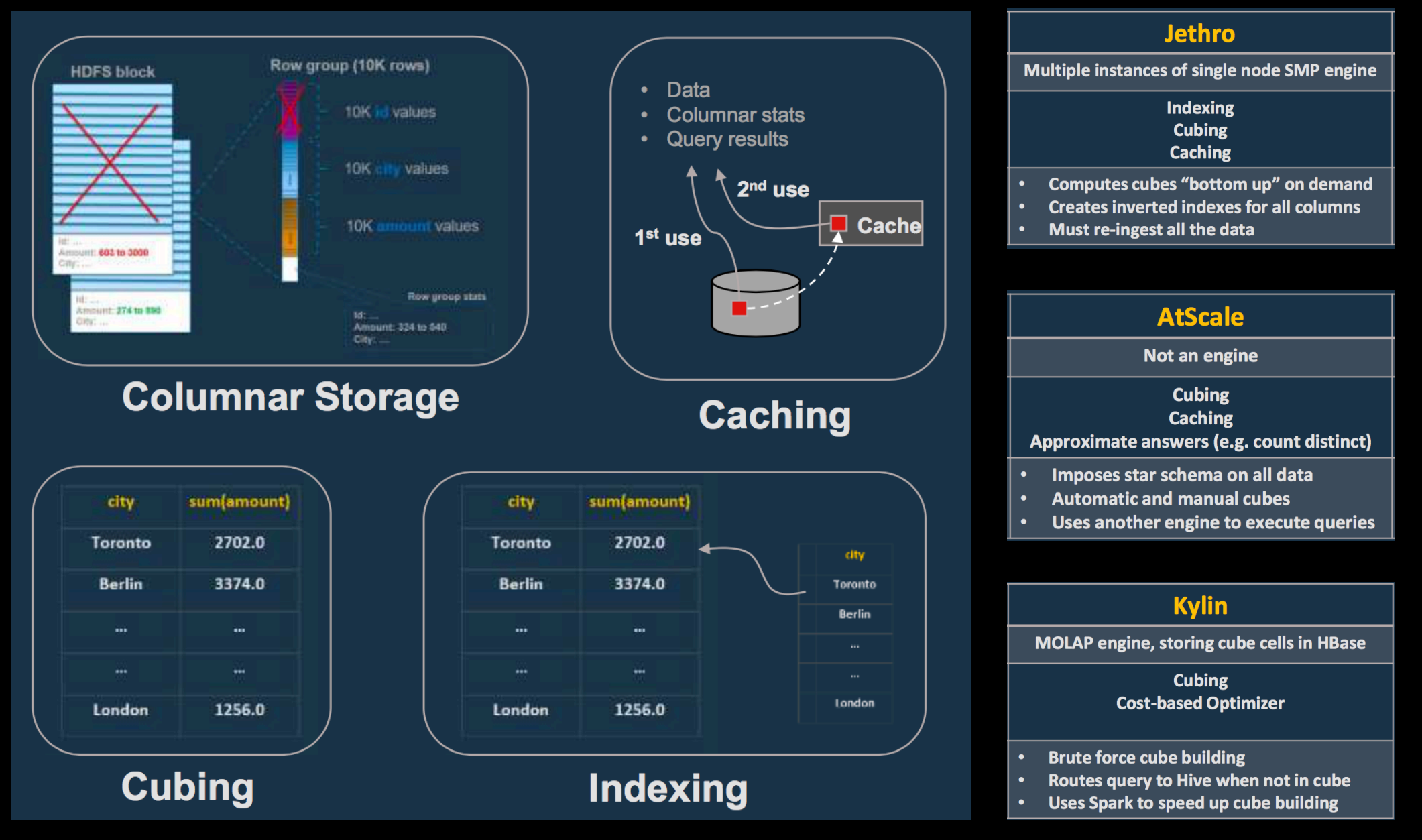

\* Gustavo Arocena : The Convergence of Reporting and Interactive BI on Hadoop (DataWorks Summit, London, 2018.5)

#### Case of Druid

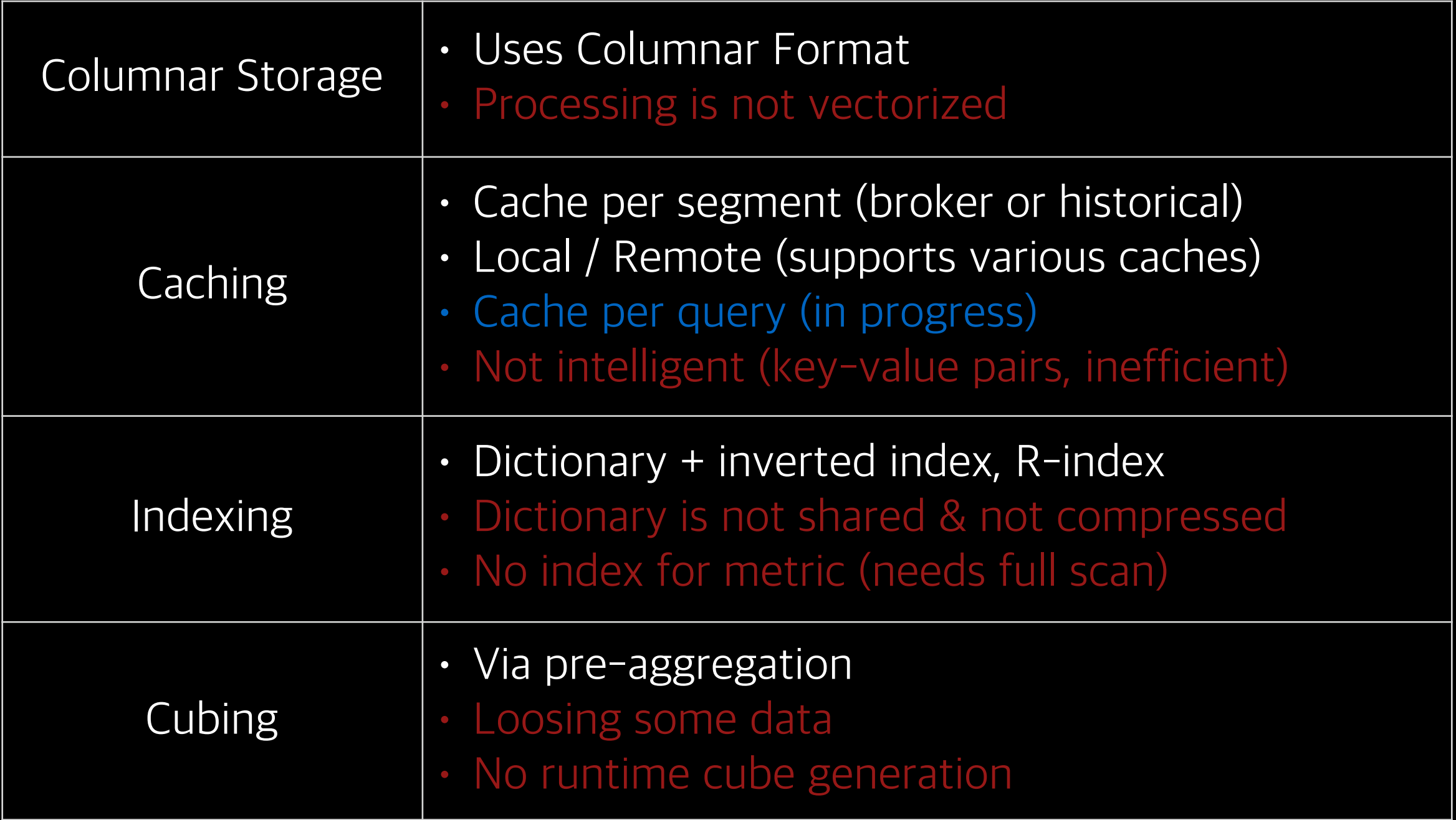

### Functional Extension

#### • Plugin Based Architecture

Leverage Guice in order to load extensions at runtime There are many engines faster than Druid, but it's hard to see extensible one

• Possible to add extension to

Add a new deep storage implementation Add a new Firehose for Ingestion Add Aggregators Add Complex metrics Add new Query types Add new Jersey resources meetup 2nd, (2016.09.06) meetup 3rd, (2016.12.26)

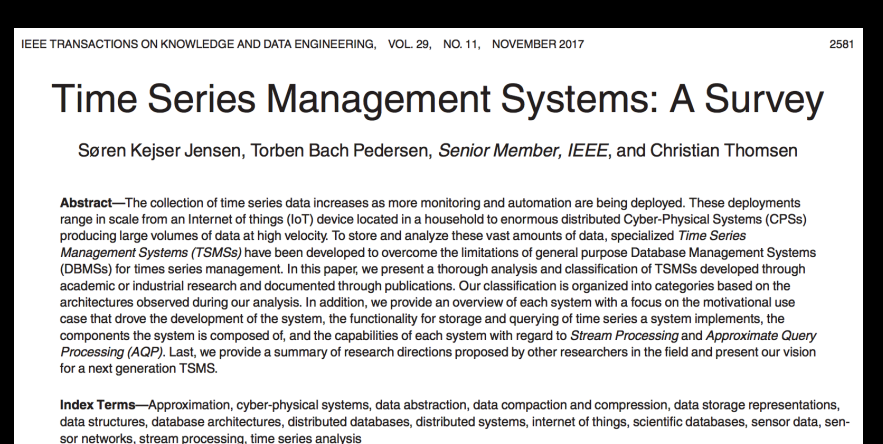

• Bundle your extension with all the other Druid extensions druid-stats, druid-orc

# UI tools (OSS)

• Superset

Developed at AirBnb In Apache Incubation since May 2017

- Grafana Druid plugin
- Metabase

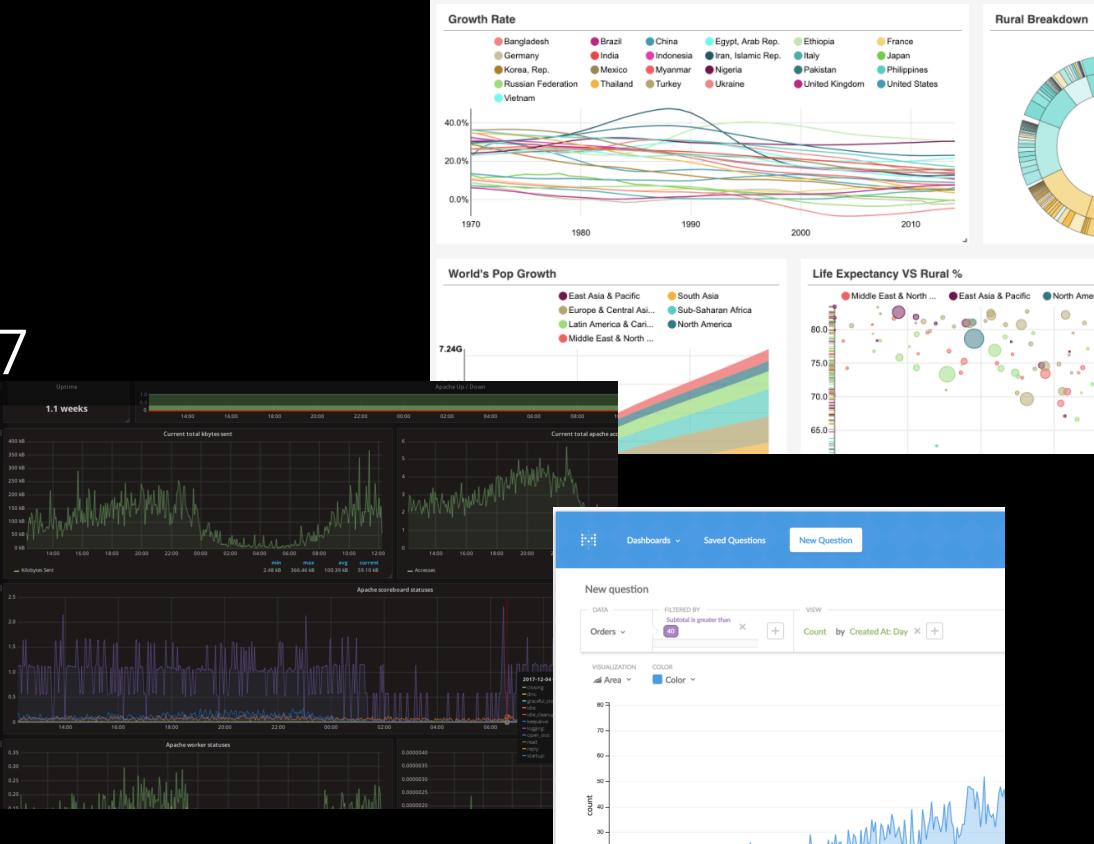

- With in-built SQL, connect with any BI tool supporting JDBC
- Pivot
- Ambari (HDP) integrated

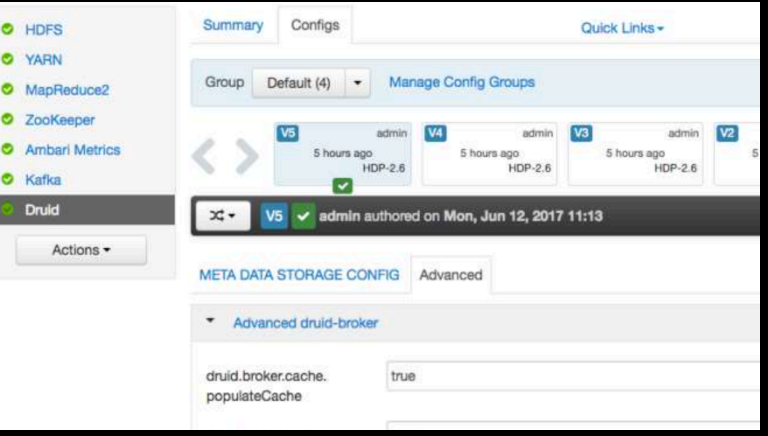

# Suitable Use Cases

- Powering Interactive user facing applications
- Arbitrary slicing and dicing of large datasets
- User behavior analysis
	- measuring distinct counts
	- retention analysis (cohort analysis)
	- funnel analysis
	- A/B testing
- Exploratory analytics/root cause analysis
- Not interested in dumping entire dataset

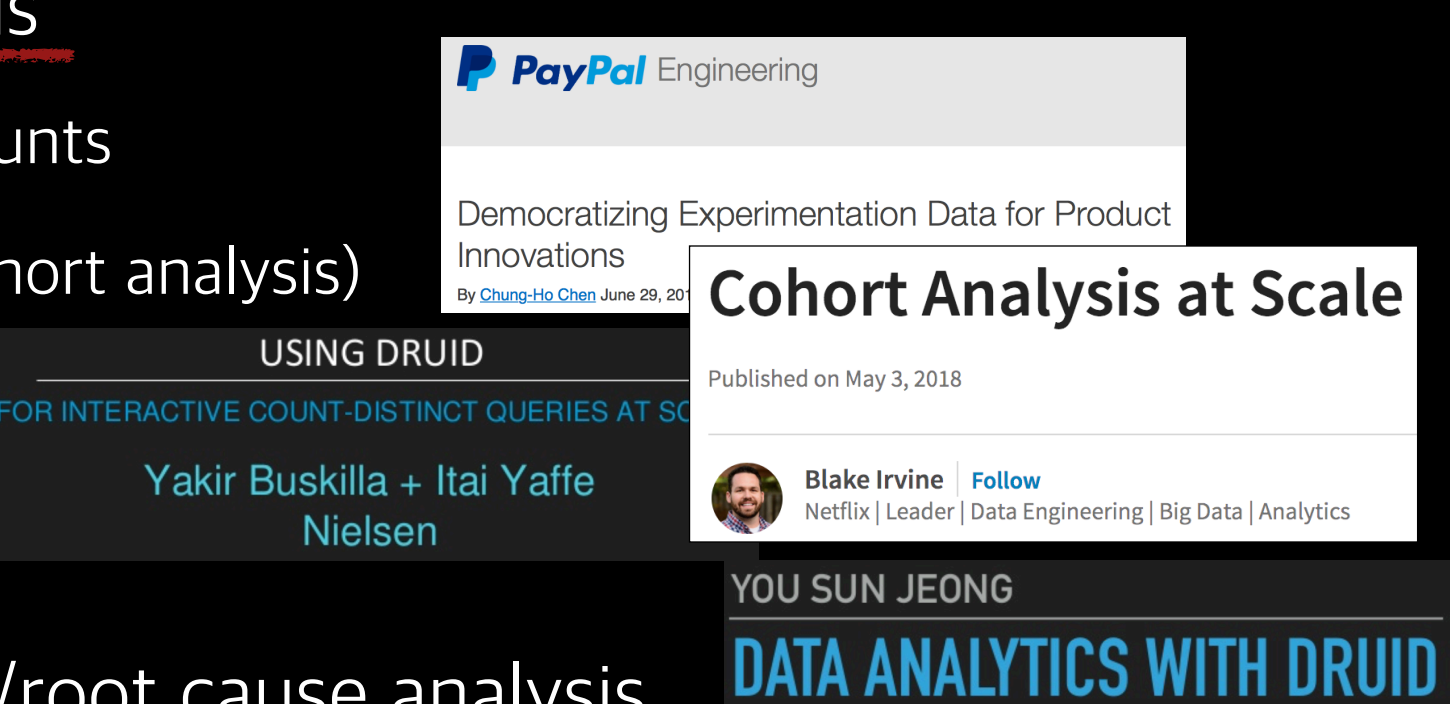

### Summary

• It's good

 • It's promising

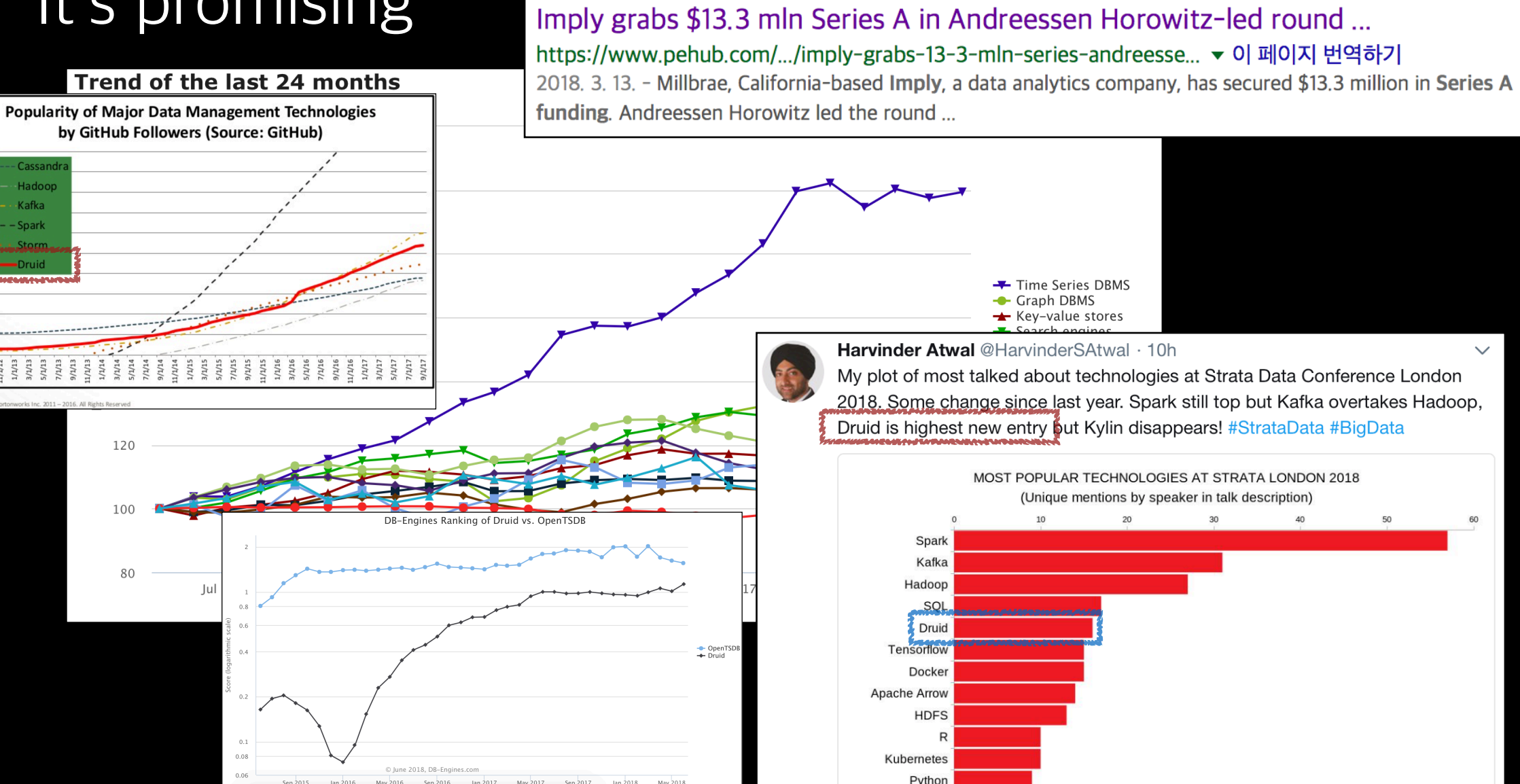

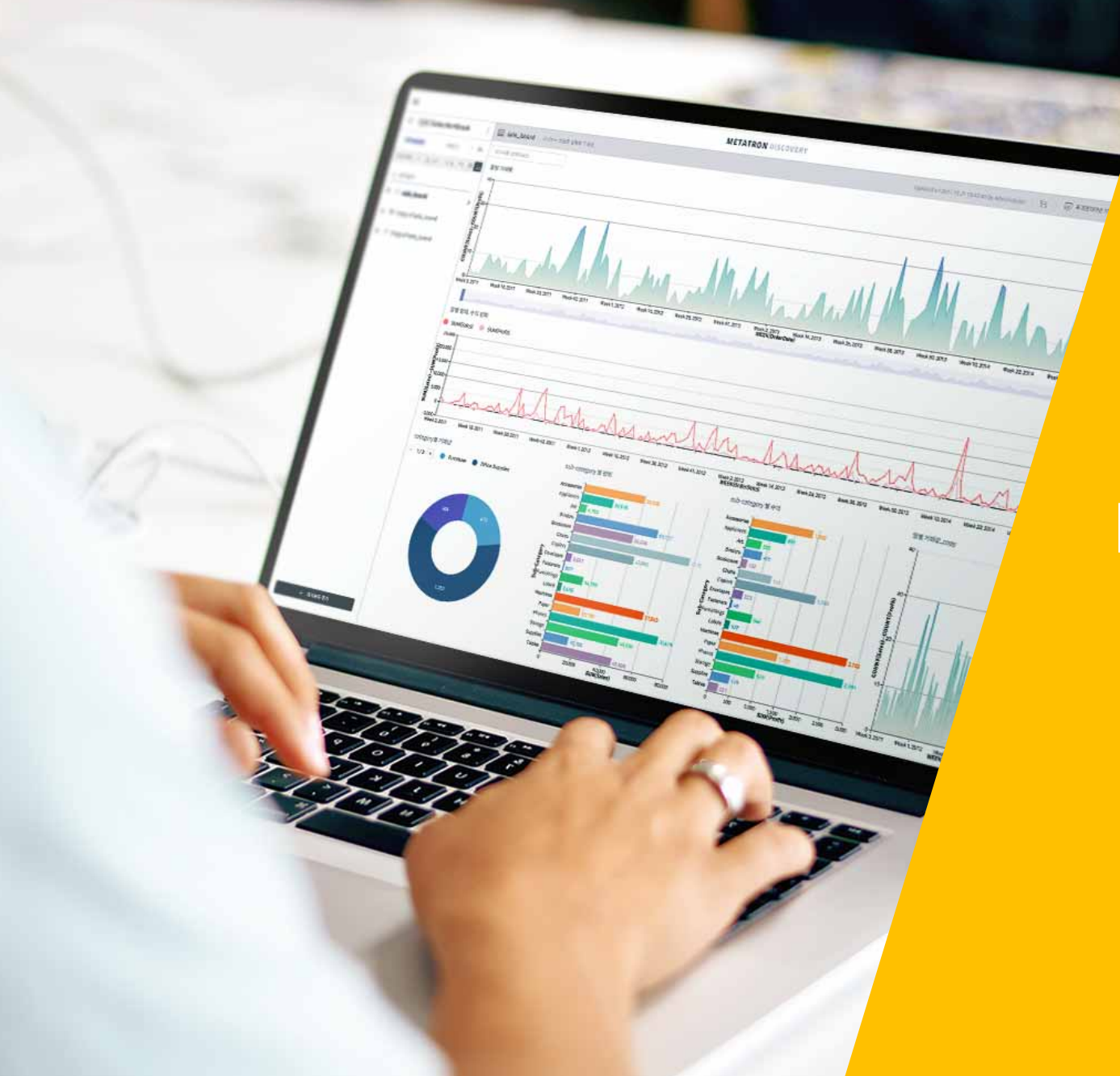

#### **Follow-up works in SKT**

### Hive on Druid

• DruidStorageHandler

```
CREATE TABLE ...
 STORED BY "io.druid.hive.DruidHiveStorageHandler"
 TBLPROPERTIES (
      "druid.broker.address"="http://polaris03:8082",
     "druid.datasource"="cei test 02")
hive> select count(*) from cei_test_02_druid where `__time`>10000001 limit 10;
```
Query ID = ec2-user\_20160520023507\_a0c8f5ed-48e9-4f09-b901-74208fec564d Total jobs  $= 1$ Launching Job 1 out of 1

Status: Running (Executing on YARN cluster with App id application\_1463407063817\_0097)

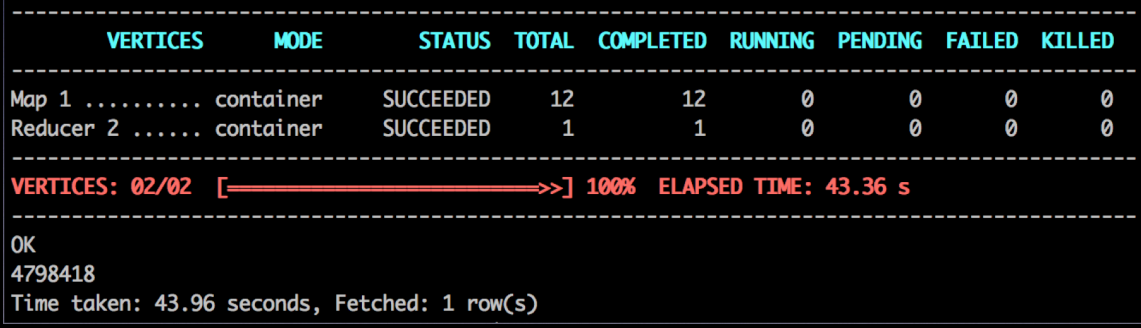

#### We do Druid

Druid meetup, 1st 2016.5.31, Navis (SK Telecom)

- Some improvements : BSON, StreamRawQuery, etc.
- Not using though : HortonWorks is elaborating it

## Result Forwarding

• CSV, TSV

We do Druid

Druid meetup, 1st 2016.5.31, Navis (SK Telecom)

- Json, Excel, ORC, etc.
- Druid index
	- register as permanent or temporary data-source
- Parallel forwarding
	- select / stream query

## Aggregation Functions

• variance, stddev

**Aggregation Function** 

in Druid

Druid meetup, 2nd 2016.09.06, Navis (SKTelecom)

- range
- covariance, pearson, kurtosis
- timeMin, timeMax
- sketch (theta, quantile, sample, frequency)

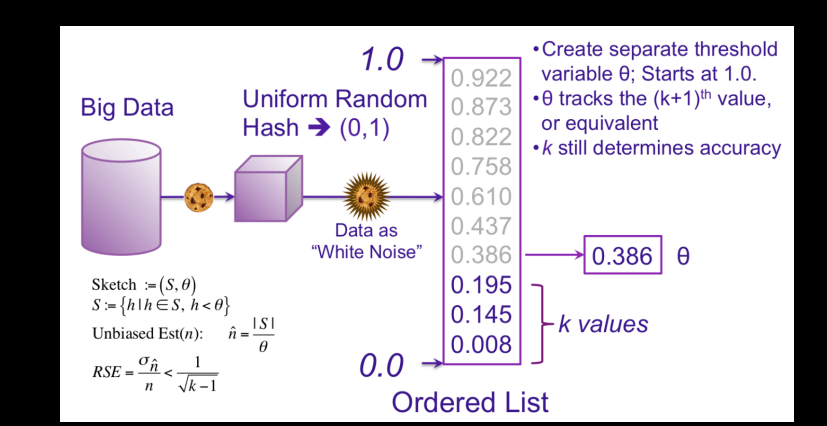

• SketchQuery

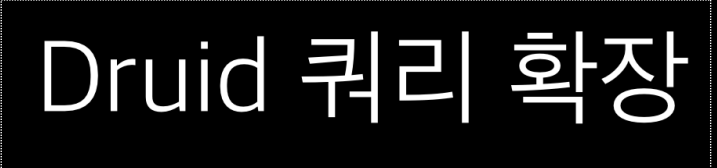

Druid meetup, 3rd (2016.12.26)

- Extended query function
	- GroupByQuery
		- GroupingSet (group#, cube, rollup)
		- Windowing (window functions, pivot, flatten, etc.)
		- LateralView
		- OutputColumns

- More query types
	- UnionAllQuery
		- Join, Summary, Covariance
	- IteratingQuery
		- FindNearest (k-means)
	- ManagementQuery
		- JMX, Config

- Query rewriting (Broker)
	- GroupByQuery : Timeseries ( + limit ordering pushdown)
	- CovarianceQuery : SelectMeta + Timeseries + CovariancePostProcessor
	- JoinQuery : UnionAll + JoinPostProcessor
	- KMeansQuery : SegmentMetadata (generate centroid) + FindNearest (IteratingQuery)
	- SummaryQuery : SelectMeta +

 UnionAll (Sketch.theta, Sketch.quantile) + Timeseries (metric) or Search (dimension) + SegmentMetadata (timestamp)

- Local optimization (historical)
	- Query splitting
		- Applicable to steaming queries : GroupByQuery, StreamRawQuery
		- Make histogram on a column, split and process one by one
		- Reduced (first) response time from historical nodes
		- Avoids OOM in historical nodes
	- Segment filtering
		- Remove unnecessary scan
		- SelectQuery

## Druid Index

- Ranged Histogram
- Lucene (text)
	- QueryFilter

- Bit sliced bitmap
- Lucene (spatial)
	- types : latlon, spatial (recursive prefix tree)
	- filters : Point, Spatial, GeoJsonPolygon, Nearest

#### Extending Druid Index File

Druid meetup, 5th

2017.10.19, Navis (SK Telecom)

# Index (BSB)

- Why BSB?
	- Ranged histogram is hard to make (well) in single-phase
	- Easy to implement, low cost for building
	- Exact (Not like ranged histogram)
	- Only applicable for fixed-length types
		- cannot apply to string or BigDecimal
		- all primitive types (with some bit permutation)

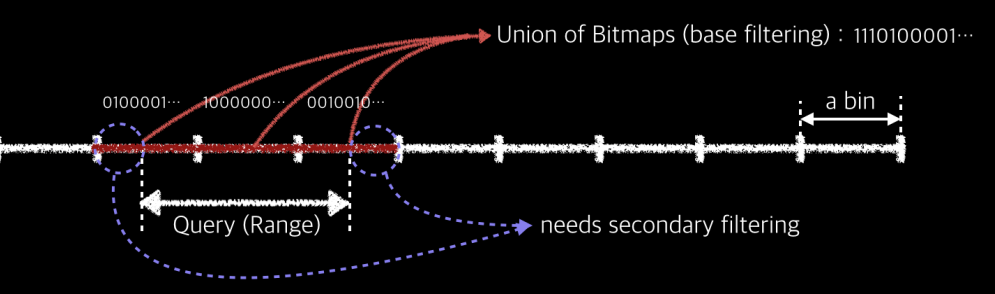

# Index (BSB)

#### • What is BSB?

• Example :  $\{100, 135, 150, 200\}$ , find  $x > 134$ 

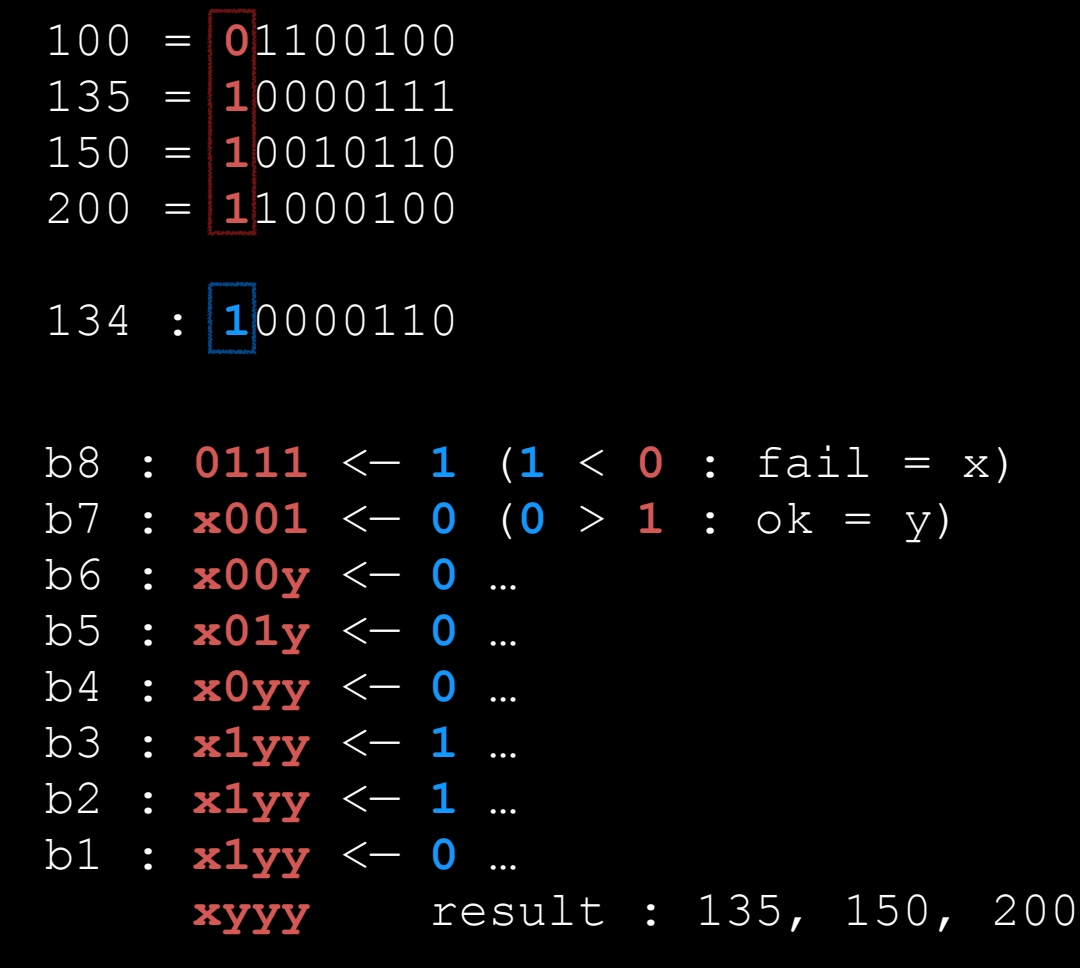

#### **Simple Bitmap Indices (Equality Encoding)** a) List of attributes b) Bitmap Index (equality encoding)

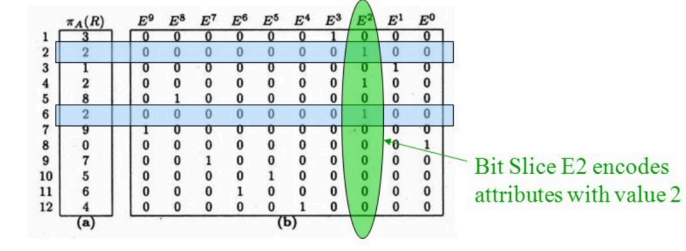

```
a) List of 12 attributes with 10 distinct attribute values, i.e
attribute cardinality = 10
```
b) For each distinct attribute value, one bit slice is created, i.e bitmap index consists of 10 bit slices (E0 to E9)

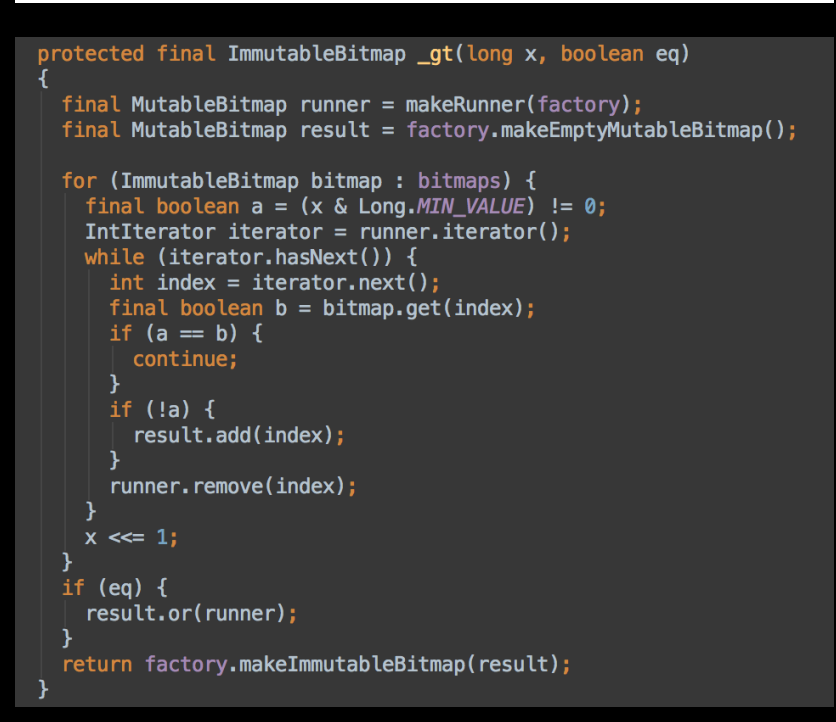

- New requirements : GPS coordinates
	- T-map, Tango, etc.
- Druid supports r-index
	- Only supports euclidian coordinates
	- Inefficient in footprint (stored twice, in dimension & r-index)
- Improve r-index?
	- Knows nothing on GIS : Am I doing it right?
	- Heard that ES supports it well
- Then, let's store the coordinates as a column, index it with lucene

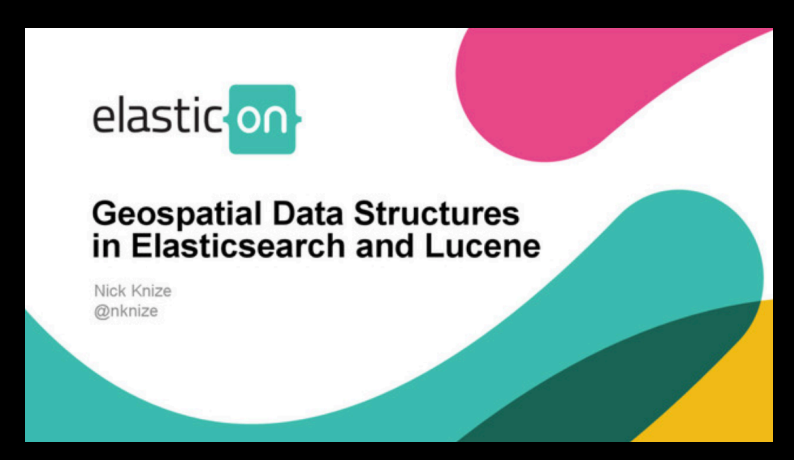

- Store coordinates to
	- dimension: string or string[] with index
	- metric : float, long (+ double, string, decimal), array
	- internal types : map, list, dateTime
- Use dimension? string? or array.double?
	- Inefficient or not intuitive
	- Cannot include other fields (to be indexed by lucene altogether)
	- Introduced "struct" type
		- example : struct (latitude:double, longitude:double, address:string)

- Index with Lucene
	- Extend indexSpec to accept lucene strategies
	- type : text + lation, spatial

```
navis@navisui-MacBook-Pro:~/druid$ head -1                                 qis_sample.csv
                                                 "800000006","HARVARD SQUARE COOPERATIVE II","8262 McFarland Rd","I
"indexSpec": {
                                                indianapolis", "Indianapolis-Carmel, IN Metropolitan Statistical Are
   "bitmap": \{ "type": "roaring" \},a","26900","Marion","097","IN","18",,"39.646393","-86.111332",96.9
                                                7, "8/30/2001"
   "secondaryIndexing": \{"ais": {
        "type": "lucene",
        "strategies": [
           type": "latlon", "fieldName": "coord"|
                                                           "latitude": "lat", "longitude": "lon"},
           "type": "text", "fieldName": "addr"
      ""time": { "type": "bsb" },
     "inspection_score": { "type": "bsb" }
```
#### • Point filter

• type : distance, box, polygon

```
"filter": \{"type": "and",
   "fields": [
         "type": "lucene.point", "field": "gis.coord", "type": "DISTANCE",
         "latitude": 33.917877, "longitude": -80.345172, "radiusMeters": 800000
      },
      { "type": "expression", "expression": "between(inspection_score, 50.0, 90.0)"}
},
```
• Point nearest

```
"filter": \{"type": "lucene.nearest", "field": "gis.coord",
   "latitude": 33.917877, "longitude": -80.345172, "count": 3
},
```
#### • Spatial filter

- operation : covered, coveredBy, intersects
- shapeFormat : WKT, GeoJson

```
"filter": {
  "type": "lucene.spatial",
  "field" : "geom",
  "operation" : "coveredby",
  "shapeFormat": "wkt",
  "shapeString" : "POLYGON((127.013760 37.493559, 127.014645 37.488400, 127.022991 37.49096
},
```
## Summary

- We are taking Druid seriously
- Built Metatron on it
	- <http://metatron.app>
	- SKT, Hynix, IBK, Bharti Airtel, etc.
	- And will continue investigating on it

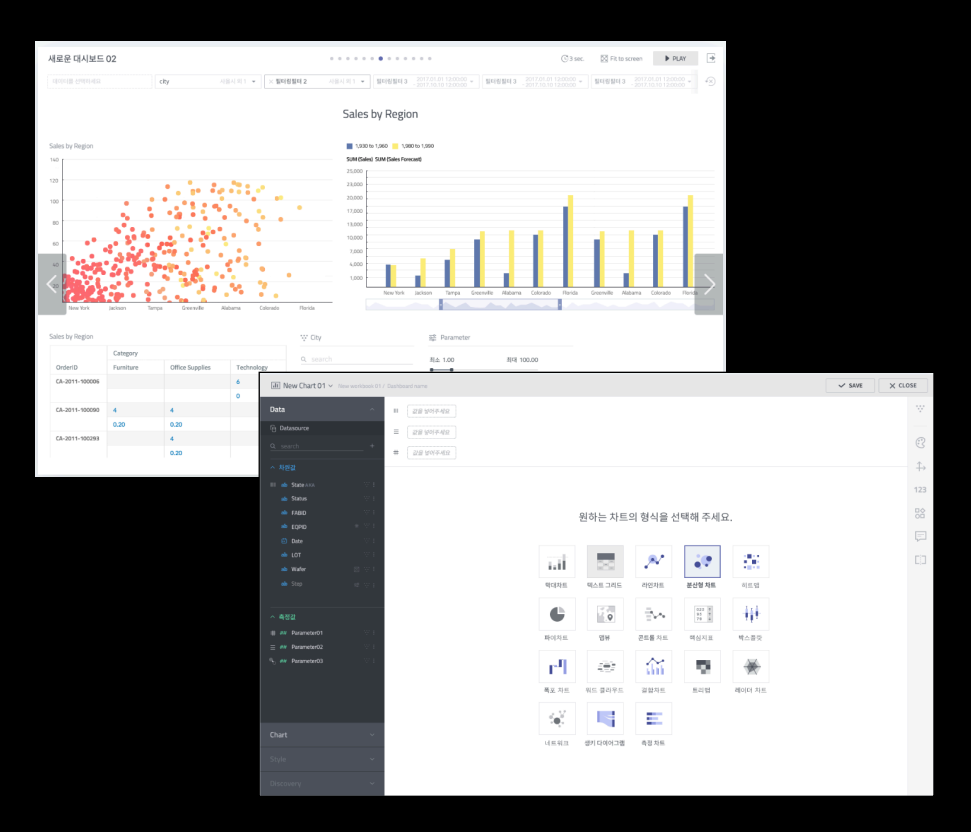

• So,

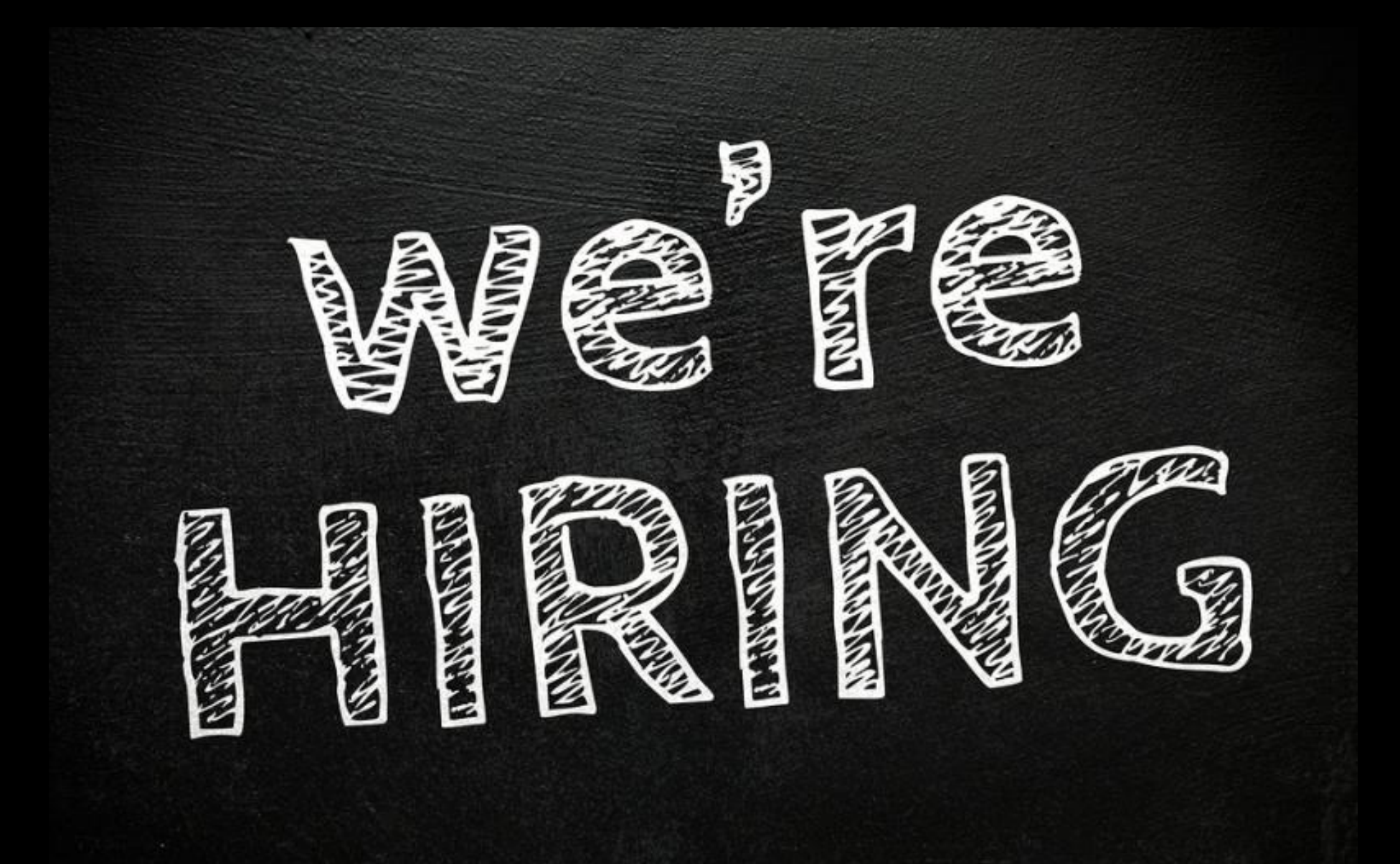

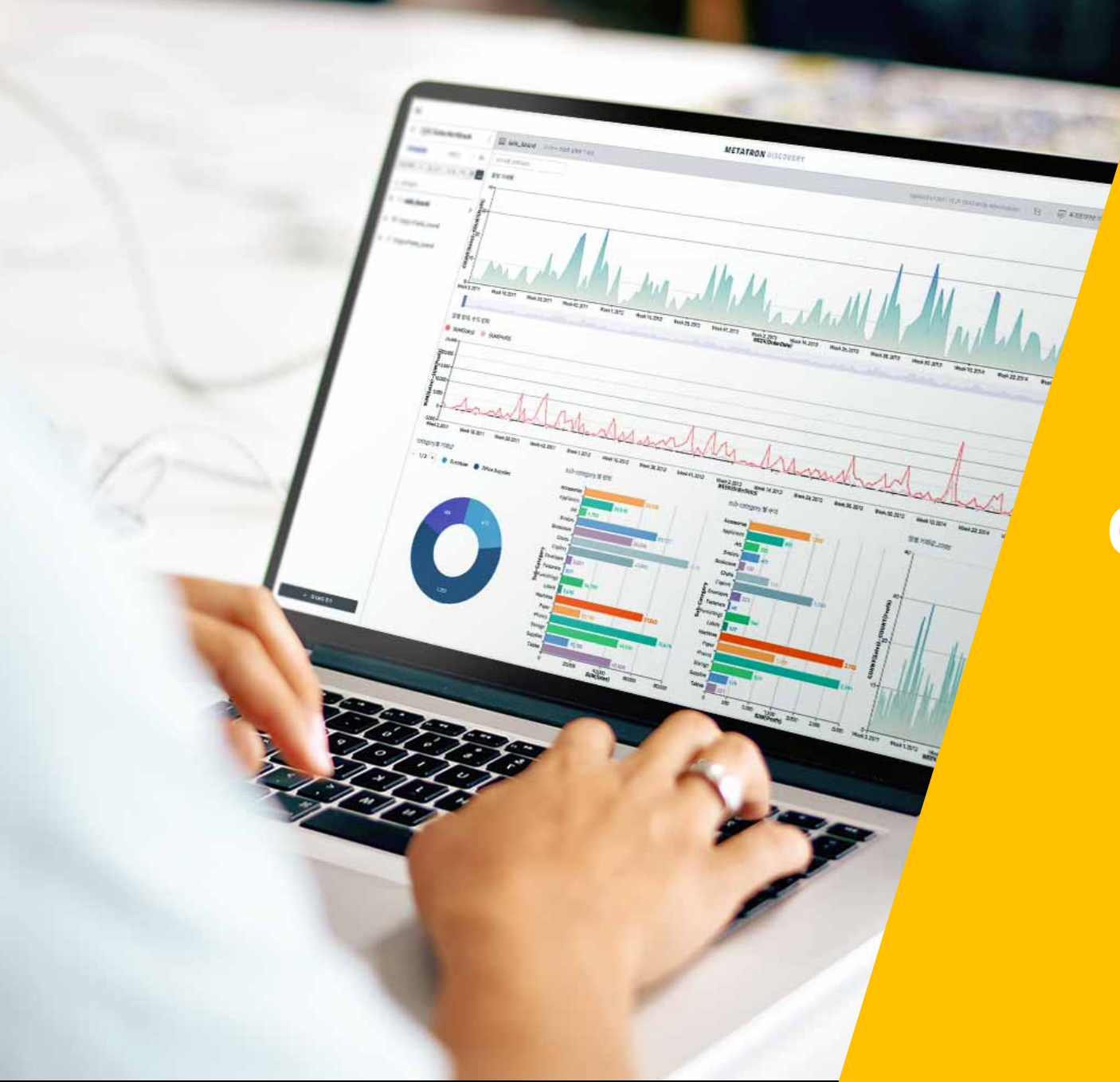

#### **Questions?**